# Package 'mvs'

August 15, 2023

<span id="page-0-0"></span>Type Package Title Methods for High-Dimensional Multi-View Learning Version 1.0.2 Description Methods for high-dimensional multi-view learning based on the multiview stacking (MVS) framework. For technical details on the MVS and stacked penalized logistic regression (StaPLR) methods see Van Loon, Fokkema, Szabo, & De Rooij (2020) [<doi:10.1016/j.inffus.2020.03.007>](https://doi.org/10.1016/j.inffus.2020.03.007) and Van Loon et al. (2022) [<doi:10.3389/fnins.2022.830630>](https://doi.org/10.3389/fnins.2022.830630). License GPL-2 Encoding UTF-8 RoxygenNote 7.2.3 **Depends** glmnet  $(>= 1.9-8)$ **Imports** foreach  $(>= 1.4.4)$ **Suggests** testthat  $(>= 3.0.0)$ Config/testthat/edition 3 NeedsCompilation no Author Wouter van Loon [aut, cre], Marjolein Fokkema [ctb] Maintainer Wouter van Loon <w.s.van.loon@fsw.leidenuniv.nl> Repository CRAN Date/Publication 2023-08-15 11:00:05 UTC

# R topics documented:

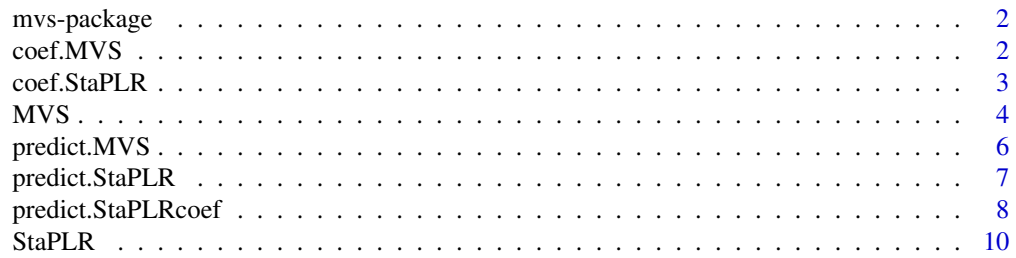

#### <span id="page-1-0"></span>**Index** 2008 **[14](#page-13-0)**

#### Description

Methods for high-dimensional multi-view learning based on the multi-view stacking (MVS) framework. For technical details on the MVS and StaPLR methods see <doi:10.1016/j.inffus.2020.03.007> and <doi:10.3389/fnins.2022.830630>.

# Author(s)

Wouter van Loon [cre, aut] << w.s.van.loon@fsw.leidenuniv.nl>> Marjolein Fokkema [ctb]

coef.MVS *Extract coefficients from an "MVS" object.*

#### Description

Extract coefficients at each level from an "MVS" object at the CV-optimal values of the penalty parameters.

#### Usage

```
## S3 method for class 'MVS'
coef(object, cvlambda = "lambda.min", ...)
```
## Arguments

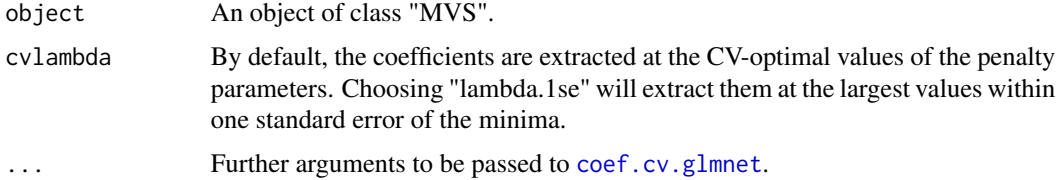

#### Value

An object of S3 class "MVScoef".

#### Author(s)

#### <span id="page-2-0"></span>coef.StaPLR 3

#### Examples

```
set.seed(012)
n < -1000X <- matrix(rnorm(8500), nrow=n, ncol=85)
top_level <- c(rep(1,45), rep(2,20), rep(3,20))
bottom_level <- c(rep(1:3, each=15), rep(4:5, each=10), rep(6:9, each=5))
views <- cbind(bottom_level, top_level)
beta <- c(rep(10, 55), rep(0, 30)) * ((rbinom(85, 1, 0.5)*2)-1)
eta <- X %*% beta
p <- 1 /(1 + exp(-eta))
y <- rbinom(n, 1, p)
fit <- MVS(x=X, y=y, views=views, type="StaPLR", levels=3, alphas=c(0,1,1), nnc=c(0,1,1))
coefficients <- coef(fit)
new_X <- matrix(rnorm(2*85), nrow=2)
predict(fit, new_X)
```
coef.StaPLR *Extract coefficients from a "StaPLR" object.*

#### Description

Extract base- and meta-level coefficients from a "StaPLR" object at the CV-optimal values of the penalty parameters.

#### Usage

```
## S3 method for class 'StaPLR'
coef(object, cvlambda = "lambda.min", ...)
```
#### Arguments

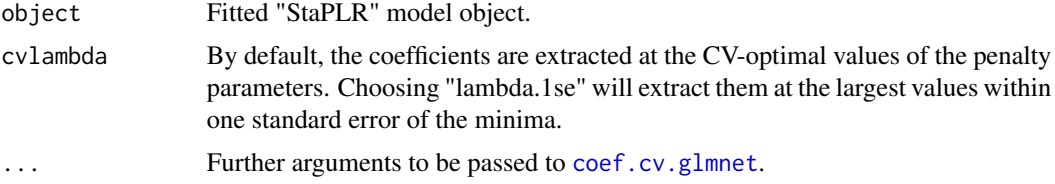

# Value

An object with S3 class "StaPLRcoef".

#### Author(s)

# Examples

```
set.seed(012)
n < -1000cors <- seq(0.1,0.7,0.1)
X <- matrix(NA, nrow=n, ncol=length(cors)+1)
X[,1] <- rnorm(n)for(i in 1:length(cors)){
  X[,i+1] <- X[,1]*cors[i] + rnorm(n, 0, sqrt(1-cors[i]^2))
}
beta <- c(1,0,0,0,0,0,0,0)
eta <- X %*% beta
p <- exp(eta)/(1+exp(eta))
y \le - rbinom(n, 1, p)view\_index \leftarrow rep(1:(ncol(X)/2), each=2)fit <- StaPLR(X, y, view_index)
coef(fit)$meta
new_X <- matrix(rnorm(16), nrow=2)
predict(fit, new_X)
```
#### MVS *Multi-View Stacking*

# Description

Fit a multi-view stacking model with two or more levels.

# Usage

```
MVS(
  x,
 y,
  views,
  type = "StaPLR",
  levels = 2,alphas = c(0, 1),
  nnc = c(0, 1),parallel = FALSE,
  seeds = NULL,progress = TRUE,
  ...
\mathcal{L}mvs(
```
<span id="page-3-0"></span>

```
x,
 y,
 views,
  type = "StaPLR",
 levels = 2,
 alphas = c(0, 1),
 nnc = c(0, 1),parallel = FALSE,
  seeds = NULL,
 progress = TRUE,
  ...
\mathcal{L}
```
# Arguments

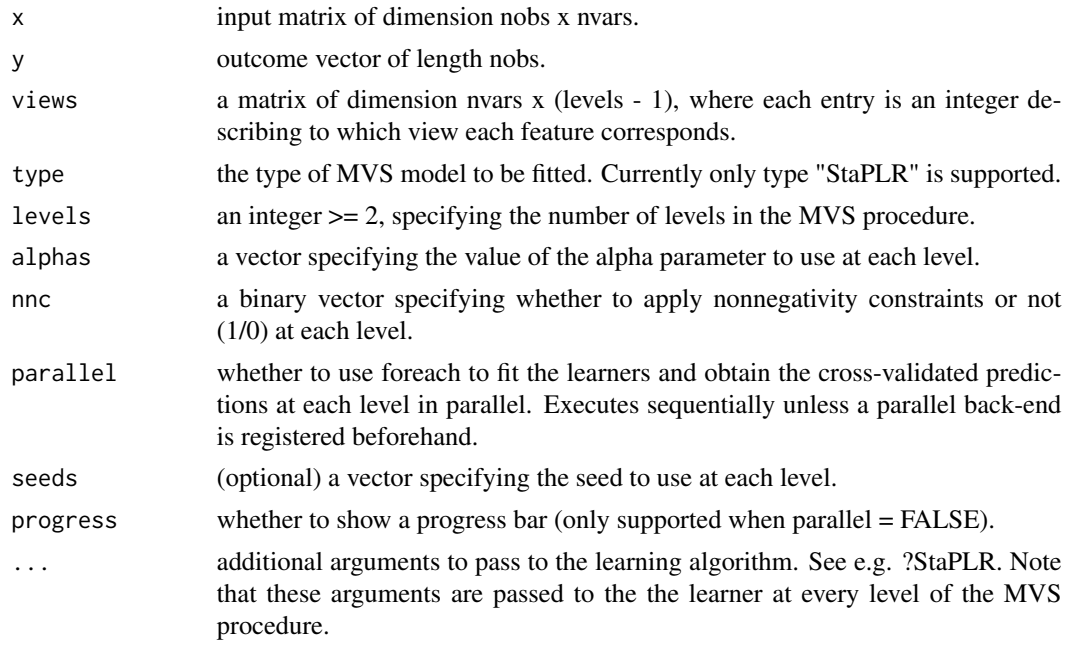

# Value

An object of S3 class "MVS".

# Author(s)

Wouter van Loon <w.s.van.loon@fsw.leidenuniv.nl>

# Examples

```
set.seed(012)
n < - 1000X <- matrix(rnorm(8500), nrow=n, ncol=85)
```
#### $MVS$  5

```
top\_level \leq c(rep(1, 45), rep(2, 20), rep(3, 20))bottom_level <- c(rep(1:3, each=15), rep(4:5, each=10), rep(6:9, each=5))
views <- cbind(bottom_level, top_level)
beta <- c(rep(10, 55), rep(0, 30)) * ((rbinom(85, 1, 0.5)*2)-1)
eta <- X %*% beta
p \leftarrow 1 / (1 + \exp(-eta))y \le - rbinom(n, 1, p)fit <- MVS(x=X, y=y, views=views, type="StaPLR", levels=3, alphas=c(0,1,1), nnc=c(0,1,1))
coefficients <- coef(fit)
new_X <- matrix(rnorm(2*85), nrow=2)
predict(fit, new_X)
```
predict.MVS *Make predictions from an "MVS" object.*

# Description

Make predictions from a "MVS" object.

### Usage

```
## S3 method for class 'MVS'
predict(object, newx, predtype = "response", cvlambda = "lambda.min", ...)
```
### Arguments

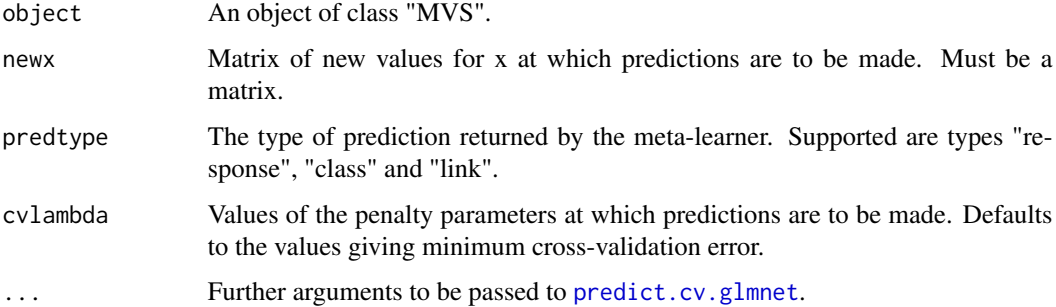

#### Value

A matrix of predictions.

#### Author(s)

<span id="page-5-0"></span>

# <span id="page-6-0"></span>predict.StaPLR 7

# Examples

```
set.seed(012)
n < -1000X <- matrix(rnorm(8500), nrow=n, ncol=85)
top_level <- c(rep(1,45), rep(2,20), rep(3,20))
bottom_level <- c(rep(1:3, each=15), rep(4:5, each=10), rep(6:9, each=5))
views <- cbind(bottom_level, top_level)
beta <- c(rep(10, 55), rep(0, 30)) * ((rbinom(85, 1, 0.5)*2)-1)
eta <- X %*% beta
p <- 1 /(1 + exp(-eta))
y \leftarrow rbinom(n, 1, p)fit <- MVS(x=X, y=y, views=views, type="StaPLR", levels=3, alphas=c(0,1,1), nnc=c(0,1,1))
coefficients <- coef(fit)
new_X <- matrix(rnorm(2*85), nrow=2)
predict(fit, new_X)
```
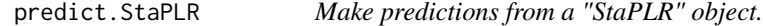

### Description

Make predictions from a "StaPLR" object.

### Usage

```
## S3 method for class 'StaPLR'
predict(
 object,
 newx,
 newcf = NULL,predtype = "response",
 cvlambda = "lambda.min",
  ...
)
```
#### Arguments

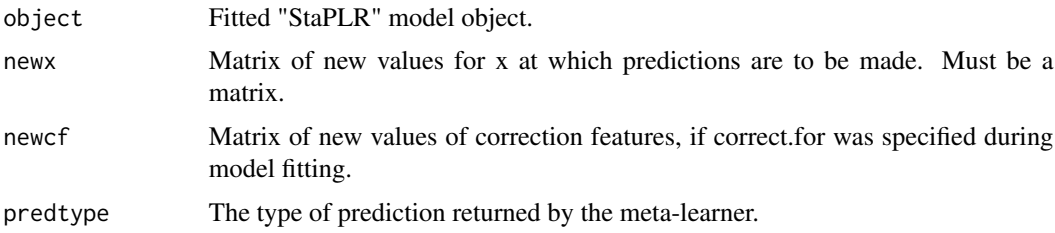

<span id="page-7-0"></span>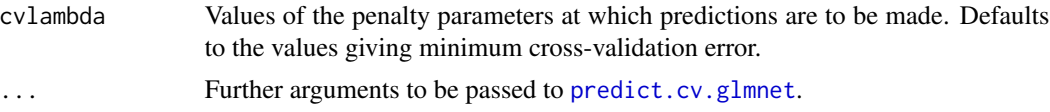

# Value

A matrix of predictions.

#### Author(s)

Wouter van Loon <w.s.van.loon@fsw.leidenuniv.nl>

#### Examples

```
set.seed(012)
n < -1000\text{cors} \leq \text{seq}(0.1, 0.7, 0.1)X <- matrix(NA, nrow=n, ncol=length(cors)+1)
X[,1] <- rnorm(n)for(i in 1:length(cors)){
  X[,i+1] \leftarrow X[,1] \times \text{cors}[i] + \text{norm}(n, 0, \text{sqrt}(1-\text{cors}[i]^2))}
beta <- c(1,0,0,0,0,0,0,0)
eta <- X %*% beta
p <- exp(eta)/(1+exp(eta))
y \leftarrow rbinom(n, 1, p)view_index <- rep(1:(ncol(X)/2), each=2)
fit <- StaPLR(X, y, view_index)
coef(fit)$meta
new_X <- matrix(rnorm(16), nrow=2)
predict(fit, new_X)
```
predict.StaPLRcoef *Make predictions from a "StaPLRcoef" object.*

#### Description

Predict using a "StaPLRcoef" object. A "StaPLRcoef" object can be considerably smaller than a full "StaPLR" object for large data sets.

#### Usage

```
## S3 method for class 'StaPLRcoef'
predict(object, newx, view, newcf = NULL, predtype = "response", ...)
```
### Arguments

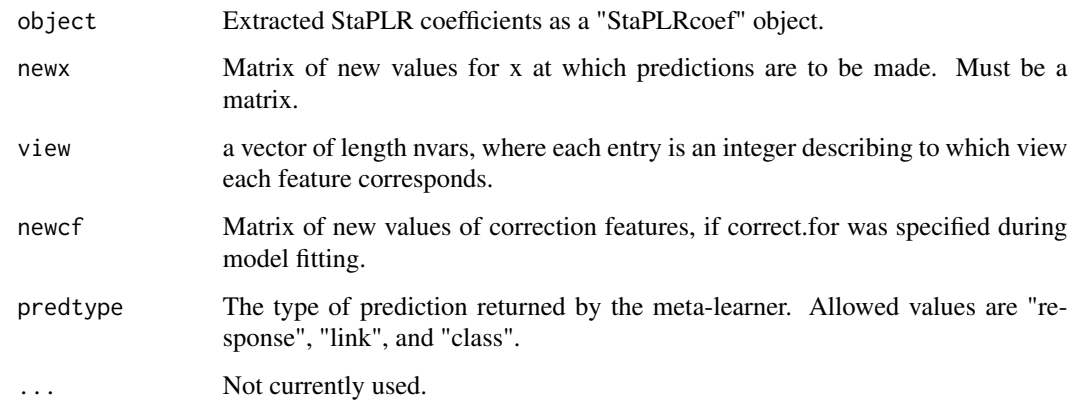

### Value

A matrix of predictions.

# Author(s)

Wouter van Loon <w.s.van.loon@fsw.leidenuniv.nl>

# Examples

```
set.seed(012)
n <- 1000
cors \leq seq(0.1,0.7,0.1)
X <- matrix(NA, nrow=n, ncol=length(cors)+1)
X[,1] <- rnorm(n)for(i in 1:length(cors)){
  X[,i+1] \leftarrow X[,1] * \text{cons}[i] + \text{norm}(n, 0, \text{sqrt}(1-\text{cons}[i]^2))}
beta <- c(1,0,0,0,0,0,0,0)
eta <- X %*% beta
p <- exp(eta)/(1+exp(eta))
y <- rbinom(n, 1, p)
view\_index \leftarrow rep(1:(ncol(X)/2), each=2)fit <- StaPLR(X, y, view_index)
coefficients <- coef(fit)
new_X <- matrix(rnorm(16), nrow=2)
```
predict(coefficients, new\_X, view\_index)

#### <span id="page-9-0"></span>Description

Fit a two-level stacked penalized (logistic) regression model with a single base-learner and a single meta-learner. Stacked penalized regression models with a Gaussian or Poisson outcome can be fitted using the family argument.

#### Usage

```
StaPLR(
 x,
 y,
 view,
  view.names = NULL,
  family = "binomial",
  correct.for = NULL,
  alpha1 = 0,
  alpha2 = 1,
  nfolds = 10,
  seed = NULL,
  std.base = FALSE,
  std.meta = FALSE,
  111 = -Inf,
 ull = Inf,112 = 0,
  ul2 = Inf,cvloss = "deviance",
 metadat = "response",
  cvlambda = "lambda.min",
  cvparallel = FALSE,
  lambda.ratio = 1e-04,
  fdev = \theta,
  penalty.weights = NULL,
 parallel = FALSE,
  skip.version = TRUE,
  skip.meta = FALSE,
  skip.cv = FALSE,
  progress = TRUE
\mathcal{L}staplr(
  x,
  y,
  view,
 view.names = NULL,
```
#### <span id="page-10-0"></span> $StaPLR$  11

```
family = "binomial",
correct.for = NULL,
alpha1 = 0,
alpha2 = 1,nfolds = 10,
seed = NULL,
std.base = FALSE,
std.meta = FALSE,
111 = -Inf,ull = Inf,112 = 0,
ul2 = Inf,cvloss = "deviance",
metadat = "response",
cvlambda = "lambda.min",
cvparallel = FALSE,
lambda.ratio = 1e-04,
fdev = \theta,
penalty.weights = NULL,
parallel = FALSE,
skip.version = TRUE,
skip.meta = FALSE,
skip.cv = FALSE,
progress = TRUE
```
### Arguments

 $\mathcal{L}$ 

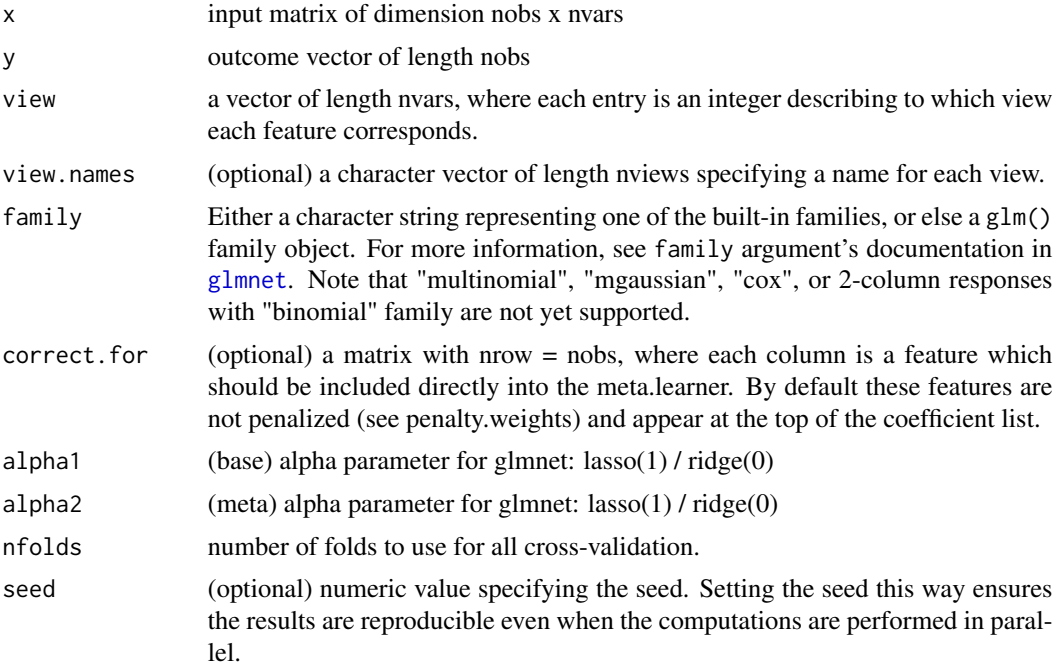

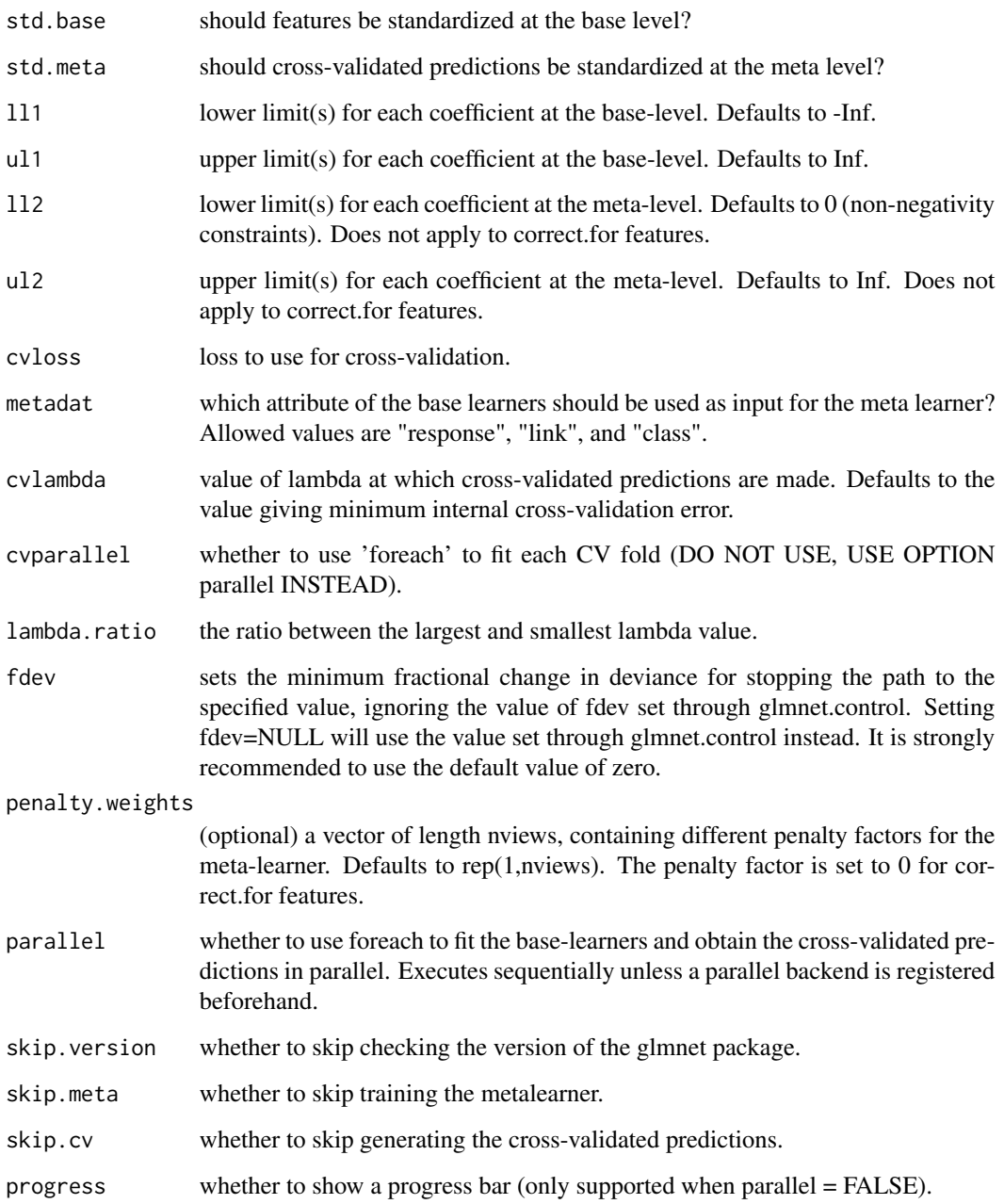

# Value

An object with S3 class "StaPLR".

# Author(s)

#### $StaPLR$  13

#### Examples

```
set.seed(012)
n < -1000cors \leq seq(0.1,0.7,0.1)
X <- matrix(NA, nrow=n, ncol=length(cors)+1)
X[,1] <- rnorm(n)for(i in 1:length(cors)){
  X[, i+1] \leftarrow X[, 1] * \text{cons}[i] + \text{norm}(n, 0, \text{sqrt}(1-\text{cons}[i]^2))}
beta <- c(1,0,0,0,0,0,0,0)
eta <- X %*% beta
p <- exp(eta)/(1+exp(eta))
y \le - rbinom(n, 1, p) ## create binary response
view\_index \leftarrow rep(1:(ncol(X)/2), each=2)# Stacked penalized logistic regression
fit <- StaPLR(X, y, view_index)
coef(fit)$meta
new_X <- matrix(rnorm(16), nrow=2)
predict(fit, new_X)
# Stacked penalized linear regression
y <- eta + rnorm(100) ## create continuous response
fit <- StaPLR(X, y, view_index, family = "gaussian")
coef(fit)$meta
coef(fit)$base
new_X <- matrix(rnorm(16), nrow=2)
predict(fit, new_X)
# Stacked penalized Poisson regression
y <- ceiling(eta + 4) ## create count response
fit <- StaPLR(X, y, view_index, family = "poisson")
coef(fit)$meta
coef(fit)$base
new_X <- matrix(rnorm(16), nrow=2)
```
predict(fit, new\_X)

# <span id="page-13-0"></span>Index

∗ TBA coef.MVS, [2](#page-1-0) coef.StaPLR, [3](#page-2-0) MVS, [4](#page-3-0) predict.MVS, [6](#page-5-0) predict.StaPLR, [7](#page-6-0) predict.StaPLRcoef, [8](#page-7-0) StaPLR, [10](#page-9-0) coef.cv.glmnet, *[2,](#page-1-0) [3](#page-2-0)* coef.MVS, [2](#page-1-0) coef.StaPLR, [3](#page-2-0) glmnet, *[11](#page-10-0)* MVS, [4](#page-3-0) mvs *(*MVS*)*, [4](#page-3-0) mvs-package, [2](#page-1-0) predict.cv.glmnet, *[6](#page-5-0)*, *[8](#page-7-0)* predict.MVS, [6](#page-5-0) predict.StaPLR, [7](#page-6-0) predict.StaPLRcoef, [8](#page-7-0) StaPLR, [10](#page-9-0) staplr *(*StaPLR*)*, [10](#page-9-0)